## **8. ARTMO's inversion module**

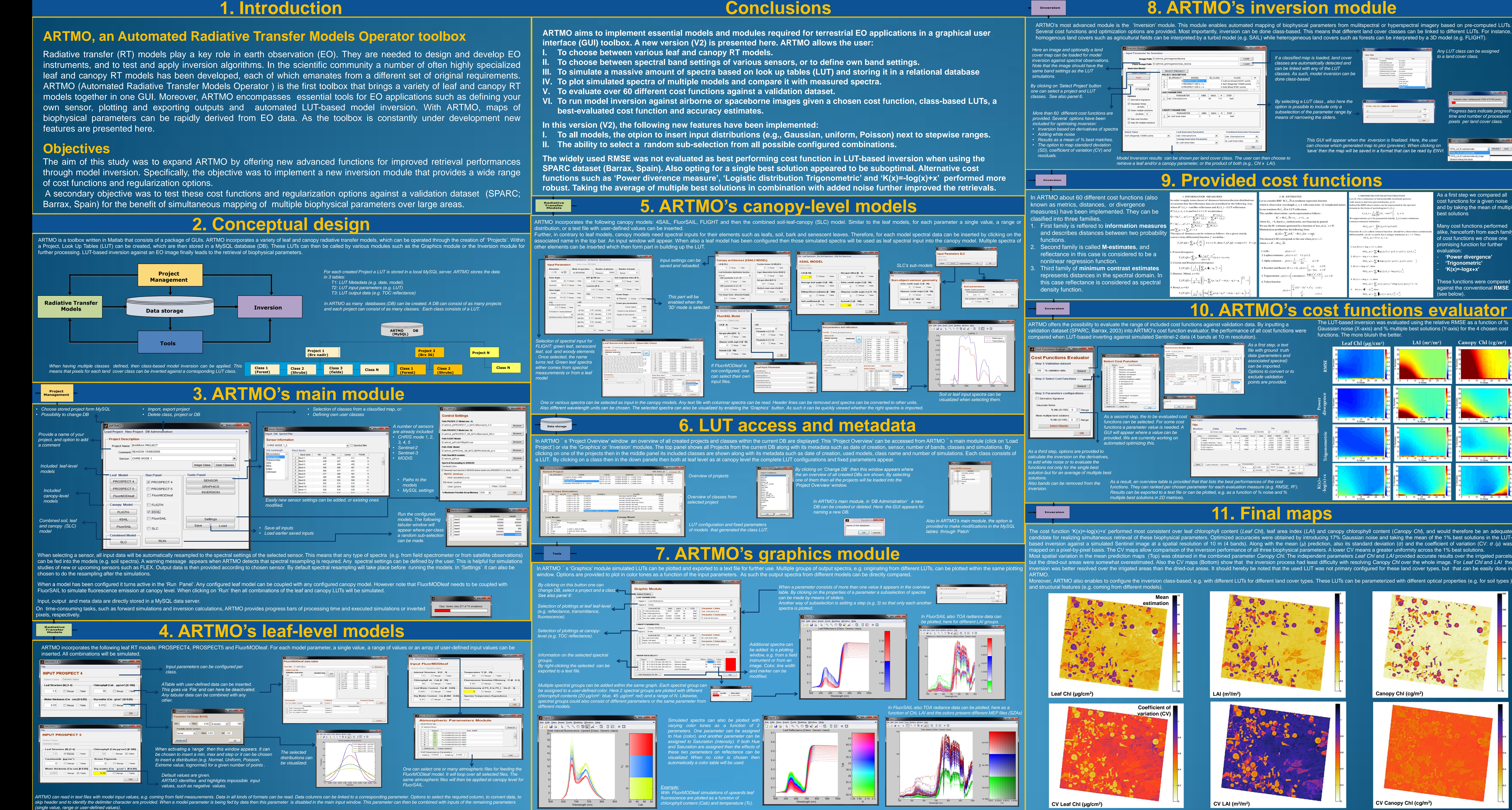

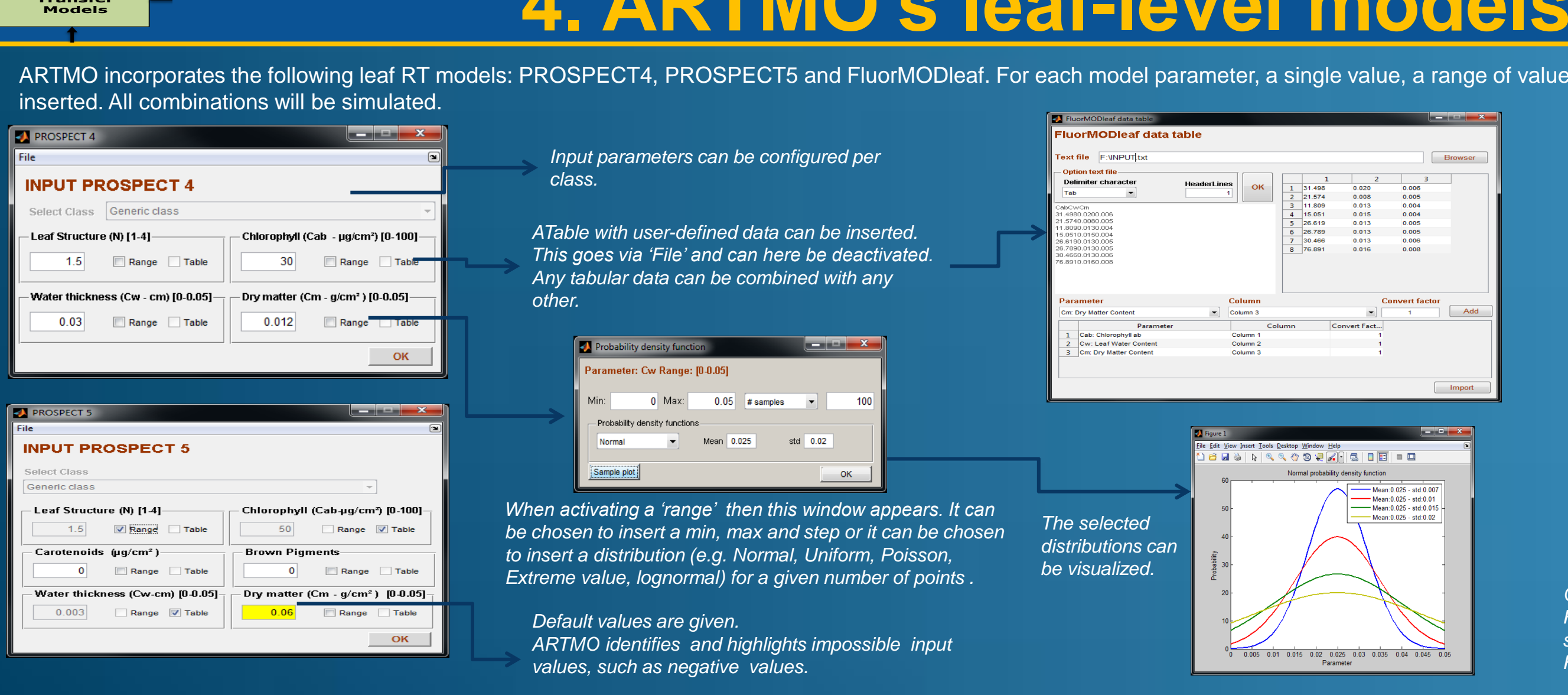

- 
- *included for optimizing inversion:*
- *Results as a mean of % best matches.*  • *The option to map standard deviation*
- *(SD), coefficient of variation (CV) residuals.*

*Here an image and optionally a land cover map can be loaded for model* 

mapped on a pixel-by-pixel basis. The CV maps allow comparison of the inversion performance of all three biophysical parameters. A lower CV means a greater uniformity across the 1% best solutions. Aost spatial variation in the mean prediction maps (Top) was obtained in the combined parameter Canopy Chl. The independent parameters Leaf Chl and LAI provided accurate results over the irrigated parcels out the dried-out areas were somewhat overestimated. Also the CV maps (Bottom) show that the inversion process had least difficulty with resolving Canopy Chl over the whole image. For Leaf Chl and LAI the Moreover, ARTMO also enables to configure the inversion class-based, e.g. with different LUTs for different land cover types. These LUTs can be parameterized with different optical properties (e.g. for soil types

*classes. See also panel 6.*

*Any LUT class can be assigned* 

### **Inversion**

### **Inversion**

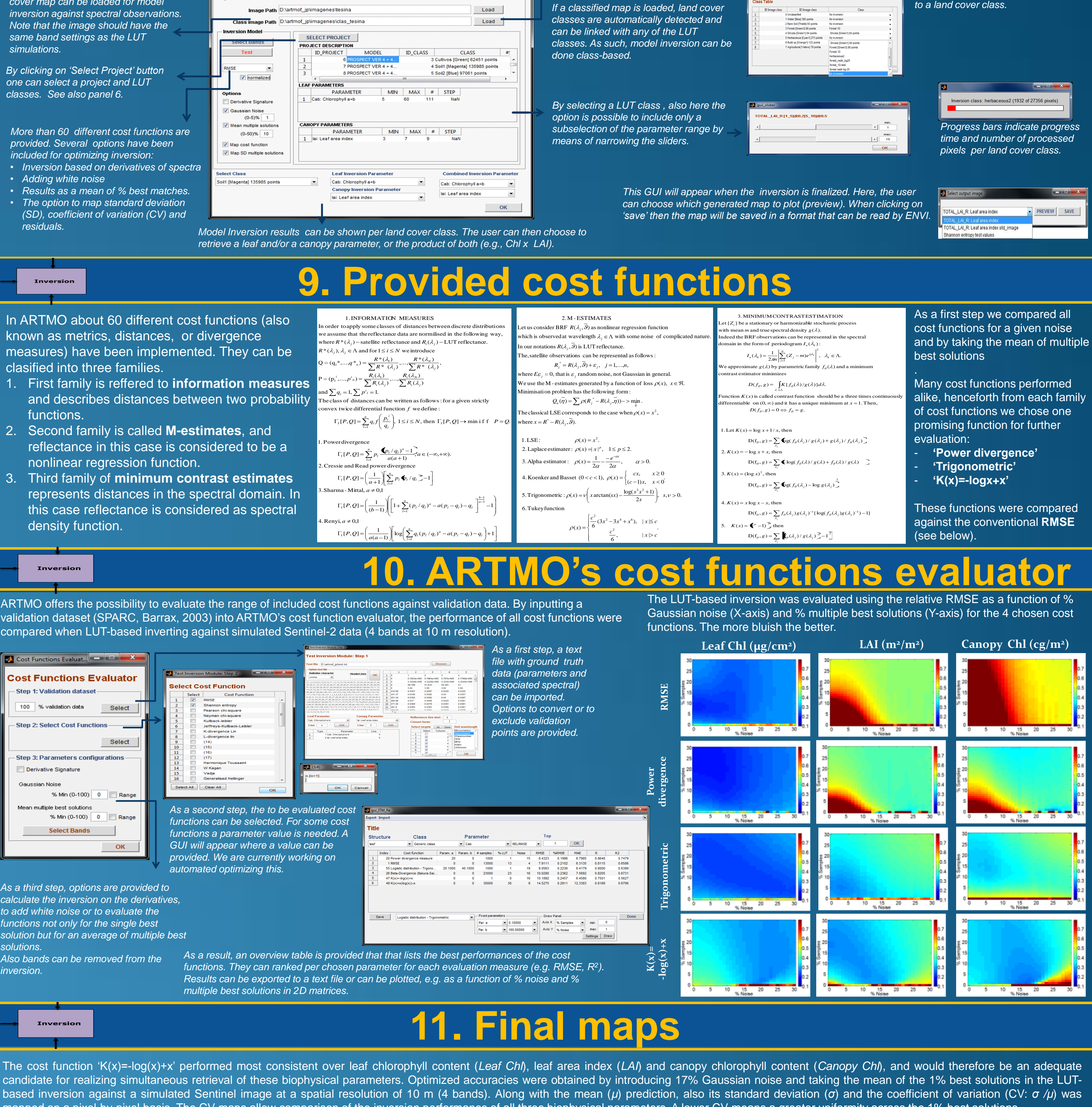

ARTMO.

### and structural features (e.g. coming from different models).

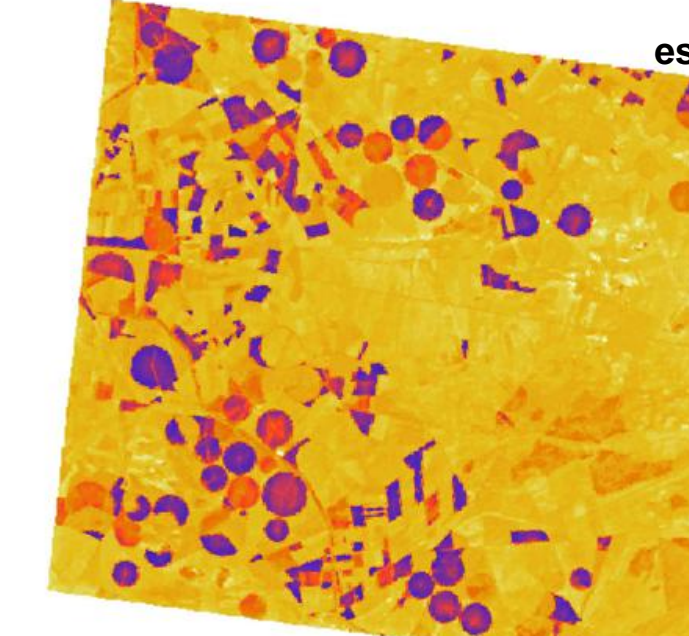

ARTMO's most advanced module is the 'Inversion' module. This module enables automated mapping of biophysical parameters from mulitspectral or hyperspectral imagery based on pre-computed LUTs. Several cost functions and optimization options are provided. Most importantly, inversion can be done class-based. This means that different land cover classes can be linked to different LUTs. For instance, homogenous land covers such as agricultural fields can be interpreted by a turbid model (e.g. SAIL) while heterogeneous land covers such as forests can be interpreted by a 3D model (e.g. FLIGHT).

*a* **: Image Processing Laboratory (IPL), University of Valencia, Spain** *<sup>b</sup>***: College of Science, Swansea University, Wales UK.**

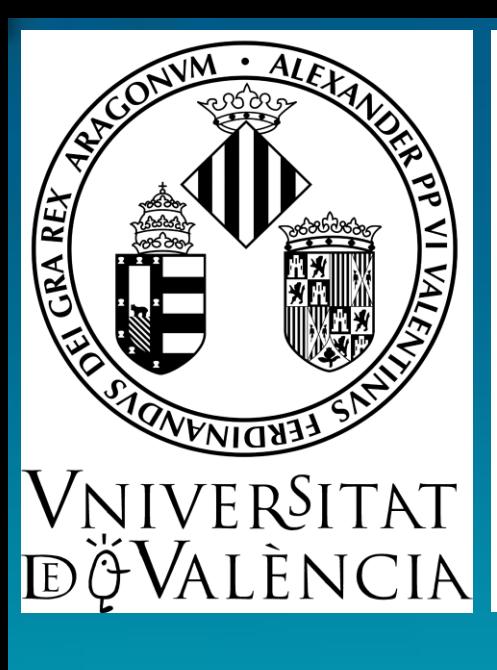

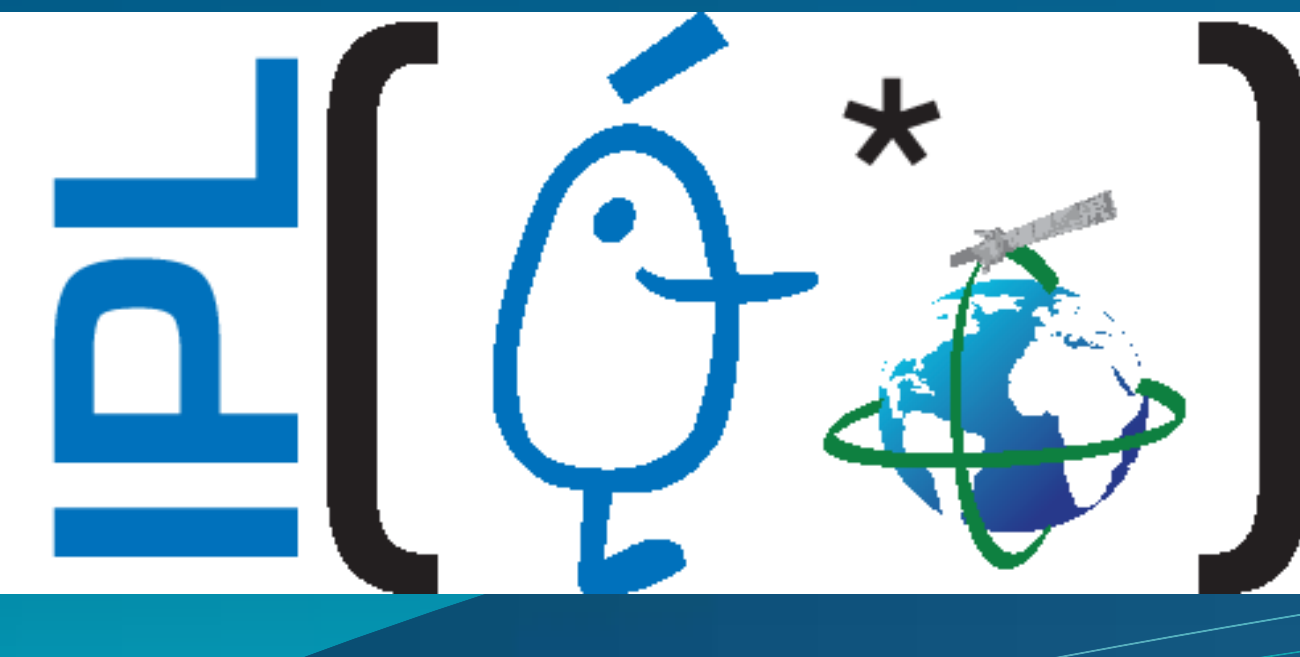

# **J. Verrelst** *a* **, J.P. Rivera** *a* **, G. Leonenko** *<sup>b</sup>***, L. Alonso** *<sup>a</sup>* **& J. Moreno** *<sup>a</sup>* **Using the ARTMO toolbox for automated retrieval of biophysical parameters through radiative transfer model inversion: Optimizing LUT-based inversion**

**\*Jochem Verrelst Image Processing Laboratory (http://ipl.uv.es) Universitat de Valencia, Spain Jochem.verrelst@uv.es**

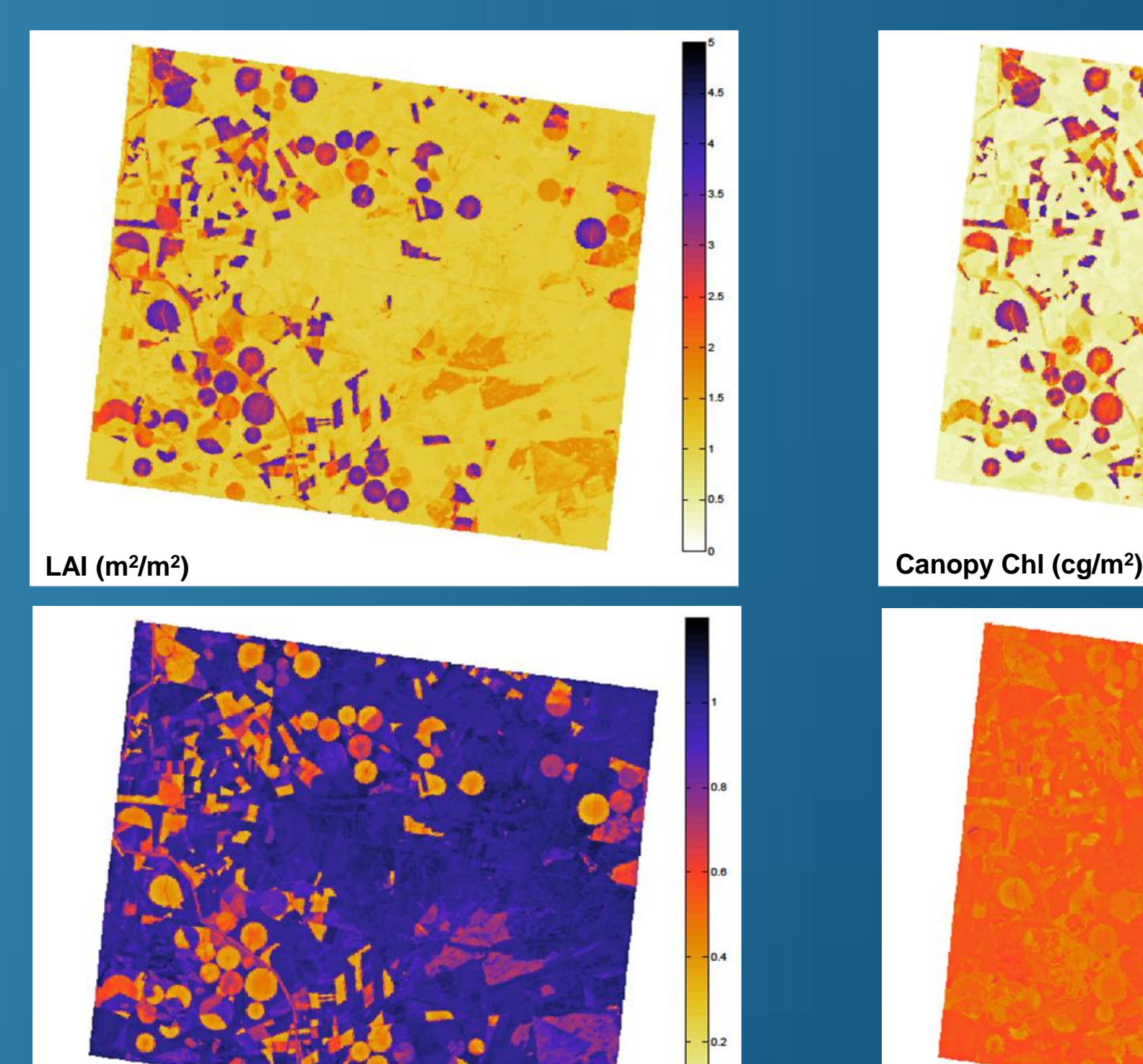

**CV LAI (m<sup>2</sup> /m<sup>2</sup>**

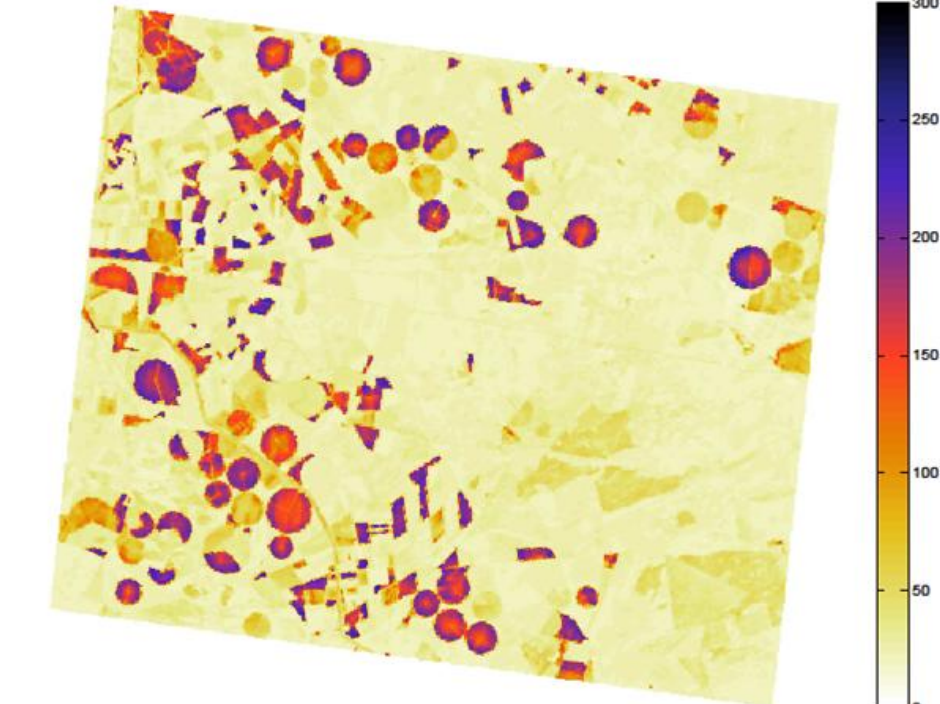

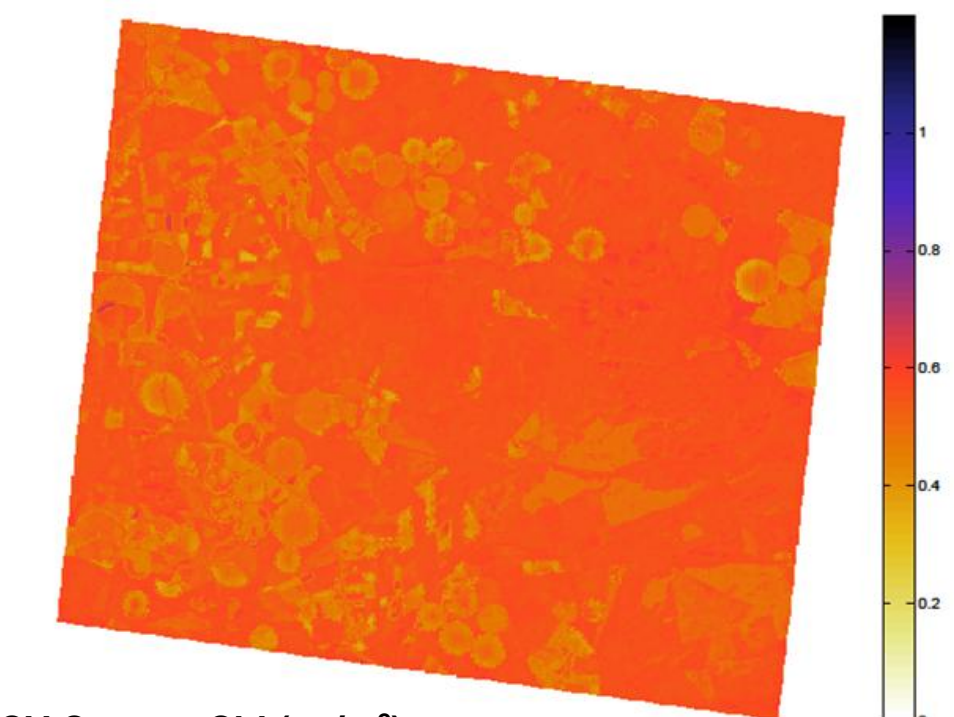

**) CV Canopy Chl (cg/m<sup>2</sup> )**

clasified into three families.

- functions.
- 
- density function.

**Leaf Chl (µg/cm<sup>2</sup> )**

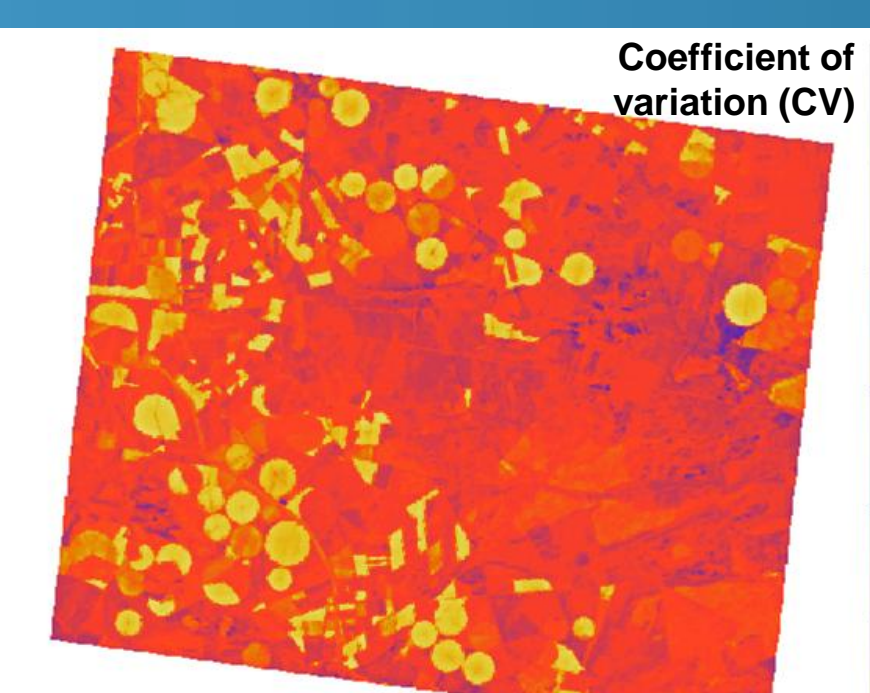

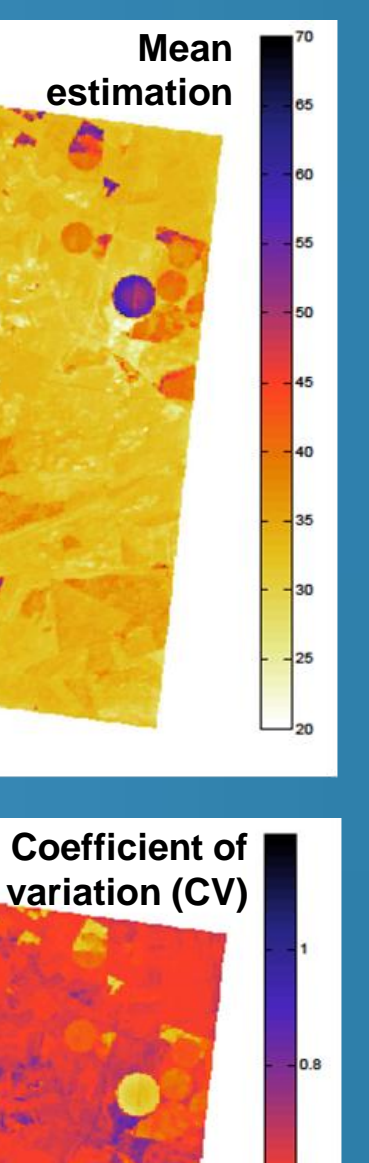

**CV Leaf Chl (µg/cm<sup>2</sup> )**

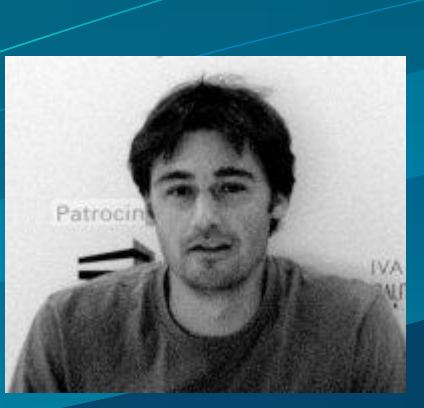